#### Programming in Haskell Aug–Nov 2015

#### **LECTURE 21**

#### **NOVEMBER 3, 2015**

**S P SURESH [CHENNAI MATHEMATICAL INSTITUTE](#page-1-0)**

## <span id="page-1-0"></span>Arrays in Haskell

- Lists store a collection of elements
- Accessing the i-th element takes i steps
- Would be useful to access any element in constant time
- **Arrays** in Haskell offer this feature
- \* The module Data. Array has to be imported to use arrays

## Arrays in Haskell

- import Data.Array myArray :: Array Int Char
- $*$  The indices of the array come from Int The **values** stored in the array come from Char
- $*$  myArray = listArray  $(0,2)$  ['a','b','c']

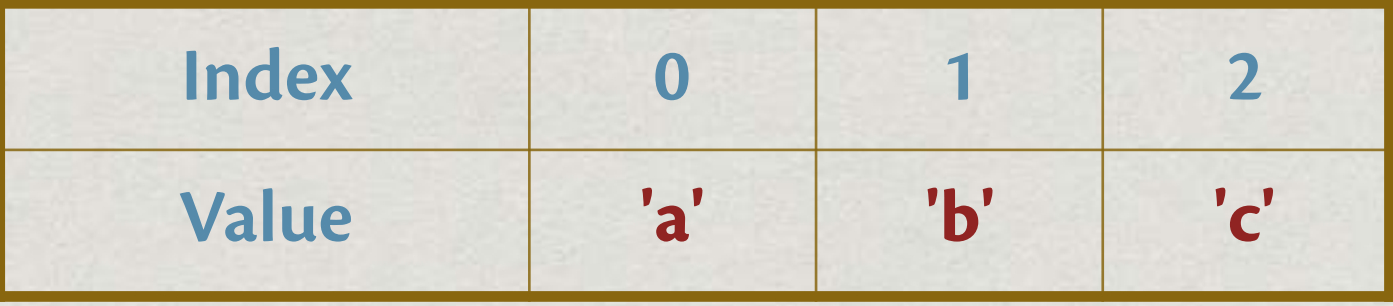

listArray ::

Ix  $i \Rightarrow (i,i) \Rightarrow [e] \Rightarrow$  Array  $i \neq$ 

- Ix is the class of all **index** types, those that can be used as indices in arrays
- If Ix a, x and y are of type a and x < y, then **the range of values between** x **and** y **is defined and finite**

- \* The class Ix includes Int, Char, (Int, Int), (Int, Int, Char) etc. but not Float or [Int]
- \* The first argument of listArray specifies the smallest and largest index of the array
- \* The second argument is the list of values to be stored in the array

- listArray (1,1) [100..199] array (1,1) [(1,100)]
- listArray ('m','p') [0,2..] array ('m','p') [('m',0),('n',2),('o',4),('p',6)]
- listArray ('b','a') [1..] array ('b','a') []
- listArray (0,4) [100..] array (0,4) [(0,100),(1,101),(2,102),(3,103),(4,104)]
- listArray (1,3) ['a','b'] array (1,3) [(1,'a'),(2,'b'),(3,\*\*\* Exception: (Array.!): undefined array element

- \* The value at index i of array arr is accessed using arr!i (unlike !! for list access)
- arr!i returns an exception if no value has been defined for index i
- $myArr = listArray (1,3) [a', 'b', 'c']$
- myArr ! 4 \*\*\* Exception: Ix{Integer}.index: Index (4) out of range ((1,3))

- Haskell arrays are **lazy**: the whole array need not be defined before some elements are accessed
- For example, we can fill in locations 0 and 1 of arr, and define arr! i in terms of arr!(i-1) and arr!(i-2), for i  $\geq$  2
- listArray takes time proportional to the range of indices $*$

## First example: Fibonacci

Recall the function fib, which computes the n-th Fibonacci number F(n)

```
* fib 0 = 1
fib 1 = 1fib n = fib (n-1) + fib (n-2)
```
- Lots of recursive calls, computing the same value over and over again
- Computes F(n) in unary, in effect

## Fibonacci using arrays

```
import Data.Array
fib :: Int -> Integer
fib n = \text{fibA}!n where
     fibA :: Array Int Integer 
    fibA = listArray (0, n) [f i | i <-[0..n]]f 0 = 1
    f 1 = 1 f i = fibA!(i-1) + fibA!(i-2)
```
- \* The fibA array is used even before it is completely defined, thanks to Haskell's laziness
- Works in O(n) time

#### Creating arrays: array

- \* array :: Ix  $i \Rightarrow (i, i) \Rightarrow [(i, e)] \Rightarrow$  Array  $i \in$ Creates an array from an associative list
- \* The associative list need not be in ascending order of indices  $myArray = array (0, 2)$  $[(1, "one"), (0, "zero"), (2, "two")]$
- \* The associative list may also omit elements myArray = array  $(0, 2)$   $[(0, "abc"), (2, "xyz")]$
- array also takes time proportional to the range of indices

Any type a belonging to the type class Ix must provide the functions

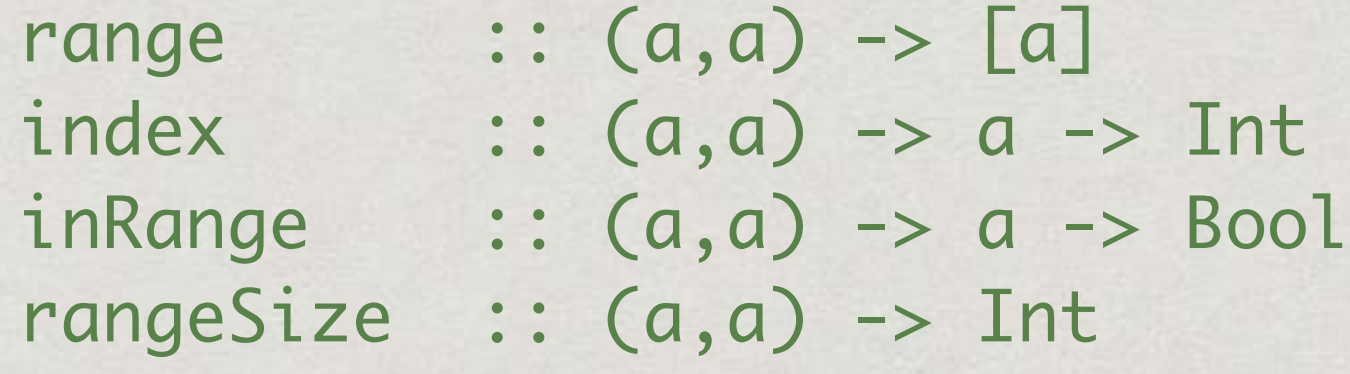

- \* range ::  $(a, a)$  ->  $[a]$ range gives the list of indices in the subrange defined by the bounding pair
- range  $(1,2) = [1,2]$ range  $('m', 'p') = "mnop"$ range  $('z', 'a') = ""$

 $*$  index ::  $(a,a) \rightarrow a \rightarrow Int$ The position of a subscript in the subrange

```
* index (-50,60) (-50) = 0index (-50,60) 35 = 85
 index ('m', 'p') 'o' = 2index ('m','p') 'a'
         *** Exception: Ix{Char}.index: Index ('a') 
 out of range (('m','p'))
```
- $*$  inRange ::  $(a,a) \rightarrow a \rightarrow Bool$ Returns True if the given subscript lies in the range defined by the bounding pair
- $*$  inRange  $(-50,60)$   $(-50)$  = True  $inRange (-50, 60) 35 = True$  $inRange$  ('m','p') 'o' = True inRange ('m','p') 'a' = False

- rangeSize :: (a,a) -> Int The size of the subrange defined by the bounding pair
- $*$  rangeSize  $(-50,60) = 111$ rangeSize  $('m', 'p') = 4$ rangeSize  $(50, 0) = 0$

#### Functions on arrays

- (!) :: Ix i => Array i e -> i -> e The value at the given index in an array
- \* bounds :: Ix  $i \Rightarrow$  Array  $i \neq$   $\rightarrow$   $(i,i)$ The bounds with which an array was constructed
- indices :: Ix i => Array i e -> [i] The list of indices of an array in ascending order

#### Functions on arrays

- elems :: Ix i => Array i e -> [e] The list of elements of an array in index order
- $*$  assocs :: Ix i => Array i e ->  $[(i, e)]$ The list of associations of an array in index order
- (//) :: Ix i => Array i e -> [(i,e)] -> Array i e Update the array using the association list provided

# Second example: Lcss

- Given two strings **str1** and **str2**, find the **length** of the **longest common subsequence** of **str1** and **str2**
- lcss "agcat" "gact" = 3 – "gat" is the subsequence lcss "abracadabra" "bacarrat" = 6 – "bacara" is the subsequence

# Second example: Lcss

- $*$  lcss ""  $= 0$  $lcss$   $\qquad$  ""  $= 0$ lcss (c:cs) (d:ds)  $| c == d = 1 + l \csc cs ds$ | otherwise = max (lcss (c:cs) ds) (lcss cs (d:ds))
- \* lcss cs ds takes time  $= 2^n$ , when cs and ds are of length n
- Similar problem to fib, same recursive call made multiple times
- **Store the computed values for efficiency**

## lcss using arrays

We restate the recursive lcss in terms of indices

```
lcss :: String -> String -> Int
 lcss str1 str2 = lcss' 0 0 where 
       m = length str1
        n = length str2
        lcss' i j
         | i \rangle = m | j \rangle = n = 0| str1!!i == str2!!j = 1 + lcss' (i+1) (j+1)I otherwise = max (l\ncss' i (j+1)) (lcss' (i+1) j)
```

```
lcss using arrays
```

```
lcss :: String -> String -> Int
lcss str1 str2 = lcssA!(0,0) where 
    m = length str1 n = length str2
    lcssA = array ((0,0), (m,n))[((i,j),f i j) | i \leftarrow [0..m], j \leftarrow [0..n] f i j
      | i \rangle = m | i \rangle = n = 0| str1!!i == str2!!j = 1 + lcssA!(i+1), (j+1)\vert otherwise = max (lcssA ! (i,(j+1)))
                                    (lcssA ! ((i+1),j))
```

```
lcss using arrays
```

```
lcss :: String -> String -> Int
lcss str1 str2 = lcssA!(0,0) where 
       m = length str1
       n = length str2
      lcssA = array ((0,0),(m,n))[((i,j),f i j) | i < [0..m], j < [0..n] ]
```
- lcssA is a two-dimensional array. Indices are of type (Int,Int)
- \* Drawback?? The repeated use of (!!) in accessing str1 and str2
- \* Solution? Turn the strings to arrays!

```
lcss using arrays
```

```
lcss :: String -> String -> Int
lcss str1 str2 = lcssA!(0,0) where 
   m = length str1
    n = length str2
   ar1 = listArray(0, m-1) str1ar2 = listArray(0, n-1) str2lcssA = array ((0,0),(m,n))[((i,j),f i j) | i \leftarrow [0..m], j \leftarrow [0..n] ] f i j
   |i \rangle = m || j \rangle = n = 0| \text{ar1!i} == \text{ar2!j} = 1 + \text{lcssA} : ((i+1), (j+1))\vert otherwise = max (lcssA ! (i,(j+1)))
                                  (lcssA : ((i+1),j))
```
 $*$  This program runs in time  $O(mn)$ 

# lcss using arrays

- The first call to \* f *i* j stores the value in lcssA!(i,j)
- Subsequent calls \* with the same values of i and j return the value from the array

#### **Memoization**:

important technique in algorithm design

Call tree for  $m = n = 3$ 

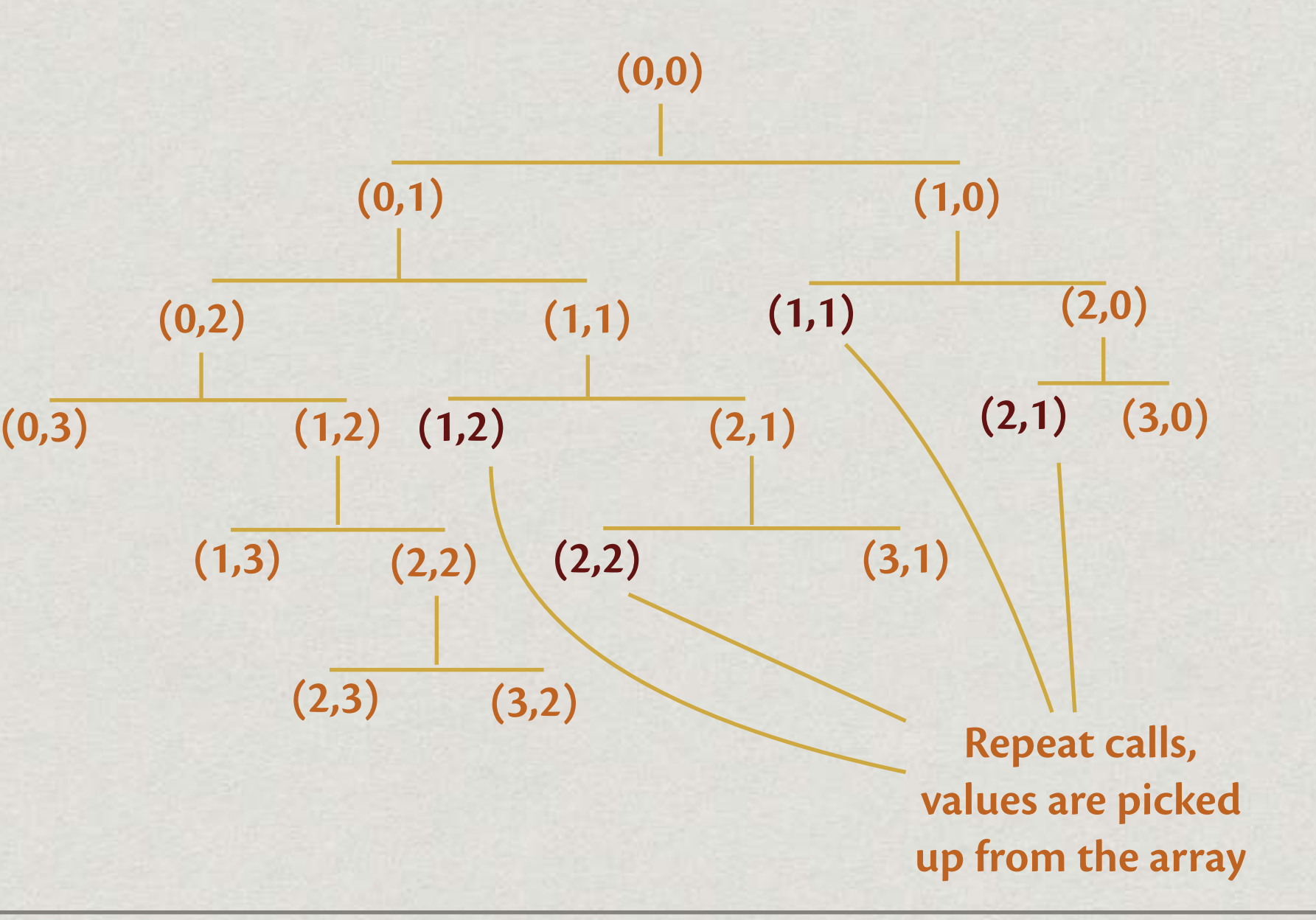

#### accumArray

- :: Ix i
- $\Rightarrow$  (e  $\rightarrow$  a  $\rightarrow$  e) accumulating function
- -> e initial entry (at each index)
- $\rightarrow$  (i, i) bounds of the array
- -> [(i,a)] association list
- -> Array i e array

accumArray (\*) 1 ('a','d')  $[$ ('a',2),('b',3),('c',0),('a',2),('c',4)] array ('a','d') [('a',4),('b',3),('c',0),('d',1)]

 $*$  accumArray  $(+)$  0  $(1,3)$  $[(1,1),(2,1),(2,1),(1,1),(3,1),(2,1)]$ array  $(1,3)$   $[(1,2),(2,3),(3,1)]$ 

 $*$  accumArray (flip (:))  $\Box$  (1,3)  $[(1,2),(2,3),(2,8),(1,6),(3,5),(2,4)]$ array (1,3) [(1,[6,2]),(2,[4,8,3]),(3,[5])]

accumArray

$$
\begin{array}{l}\n :: I \times i \\
\implies (e \rightarrow a \rightarrow e) \rightarrow e \rightarrow (i, i) \rightarrow [(i, a)] \\
\implies \text{Array} i e\n \end{array}
$$

accumArray f e (l,u) list creates an array with indices l..u, in time proportional to u-l, provided f can be computed in constant time

- For a particular i between l and u, if (i,a1), (i,a2), ..., (i,an) are all the elements with index i appearing in list, the value for i in the array is f (...(f (f e a1) a2)...) an
- \* The entry at index i thus **accumulates** (using f) all the ai associated with i in list

#### Linear-time sort

- Given a list of n integers, each between 0 and 9999, sort the list
- Easy to do with arrays
- \* Count the number of occurrences of each  $j \in \{0, ..., 9999\}$ in the list, storing in an array counts
- Output count[j] copies of j, j ranging from 0 to 9999

## Sorting with accumArray

 $\left[2,3,4,1,2,5,7,8,1,3,1\right]$ 

 $\Rightarrow$  zip  $[2,3,4,1,2,5,7,8,1,3,1]$   $[1,1,1,1,1,1,1,...]$ **=** [(2,1),(3,1),(4,1),(1,1),(2,1),(5,1),(7,1),(8,1),  $(1,1),(3,1),(1,1)]$ 

**(**repeat 1 = [1, 1, 1, 1,...]**)**

 $\Rightarrow$  array  $(1,8)$   $[(1,3),(2,2),(3,2),(4,1),(5,1),(6,0),$  $(7,1),(8,1)$ ] – counts number of repetitions of each entry

## Sorting with accumArray

array  $(1,8)$   $[(1,3),(2,2),(3,2),(4,1),(5,1),(6,0),(7,1),$  $(8,1)$ ]

– counts number of repetitions of each entry

 $\Rightarrow$  [(1,3),(2,2),(3,2),(4,1),(5,1),(6,0),(7,1),(8,1)]

 $\Rightarrow$  replicate 3 1 ++ replicate 2 2 ++ replicate 2 3 ++ replicate  $1 4$  ++ replicate  $1 5$  ++ replicate  $0 6$  ++ replicate 1 7 ++ replicate 1 8 **=** [1,1,1]++[2,2]++[3,3]++[4]++[5]++[]++[7]++[8] **=** [1,1,1,2,2,3,3,4,5,7,8]

## Sorting with accumArray

```
* counts :: [Int] \rightarrow [(Int, Int)]
counts xs = assocs (
                    accumArray (+) 0 (1, u) (zip xs ones)\hspace{0.5cm} where
          ones = repeat 1
         l = minimum xsu = maximum xs* arraysort :: [Int] \rightarrow [Int]
arraysort xs = concat [replicate n i | (i,n) < -ys] where 
          ys = counts xs
```
#### Example: minout

- Assuming that all entries in l are distinct and nonnegative numbers, find the minimum non-negative number not in l
- minout :: [Int] -> Int minout  $[3, 1, 2] = 0$ minout  $[1, 5, 3, 0, 2] = 4$ minout  $[11, 5, 3, 0] = 1$

## Final example: minout

```
minout :: [Int] -> Int
minout = minoutAux 0 where
      minoutAux :: Int -> [Int] -> Int
      minoutAux i l
       \vert i \rangle elem\vert \vert = minoutAux (i+1) l
       I otherwise = i
```
This program takes  $O(N^2)$  time, where N is the length  $1$ **(Why?)**

## Final example: minout

```
minout :: [Int] -> Int
minout l = minout' \theta (sort l)
   where
    minout' n \Box = n
     minout' n (x:xs)
      n == x = minout' (n+1) xs| otherwise = n
```
 $*$  This program takes  $O(N \log N)$  time to sort, and  $O(N)$ time for minout', where N is the length of the list

#### minout using arrays

- $*$  We can use arrays for an  $O(N)$  solution, where N is the length of the list
- \* The minimum element outside the list I has to lie between 0 and N
- Select all elements from l that are ≤ N
- Count the number of occurrences of each in l in O(N) time (using **accumArray**)
- Pick the smallest number with count 0

## minout using arrays

```
* minout :: [Int] -> Int
minout l = search countlist
   where
    n = length 1ones = repeat 1 countlist :: [(Int,Int)]
    countlist = assocs (accumArray (+) 0 (0, n) (zip (filter (<=n) l) ones))
    search :: [(Int,Int)] \rightarrow Intsearch ((x,y):l) = if (y == 0) then x else search l
```
# Summary

- Recursive programs can sometimes be very inefficient, recomputing the same value again and again
- **Memoization** is a technique that renders this process efficient, by storing values the first time they are computed
- Haskell **arrays** provides an efficient implementation of these techniques
- Important tool to keep in our arsenal